FLORIDA STATE UNIVERSITY OFFICE OF THE PROVOST

# **TEXTBOOK ADOPTION APPLICATION GUIDE**

# DEPARTMENT REPRESENTATIVE EDITION

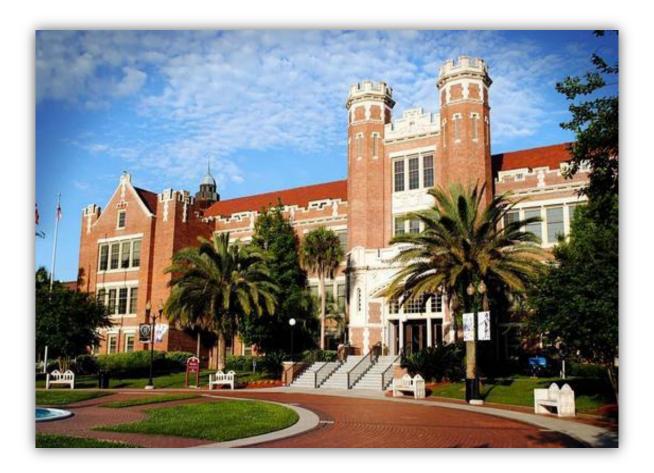

Revised March 2020

# FSU TEXTBOOK ADOPTION APPLICATION GUIDE (FOR DEPARTMENT REPRESENTATIVES)

### **Revised March 2020**

#### **Table of Contents**

- Pg 3. Entering the Application
- Pg 5. Assigning Textbooks / Course Materials
- Pg 10. Add Existing Course Materials to a Course
- Pg 15. Add New Course Materials to Textbook Inventory
- Pg 22. Contact Information for Questions and Additional Support

## **Entering the Application**

1. Log into the <u>http://my.fsu.edu</u> site. Under the **myFSU Links** menu, please select the **SC Icon** to go to Student Central:

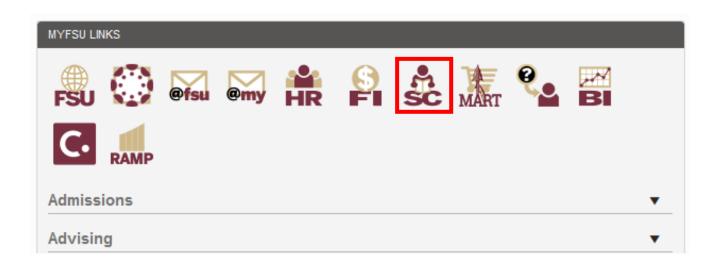

2. Select the "Compass" icon in the upper-right corner of the Student Central main screen:

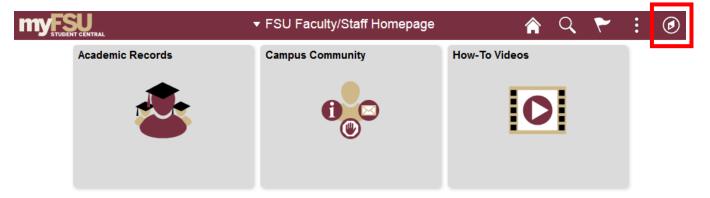

Then select Navigator > Curriculum Management > Schedule of Classes > Maintain Schedule of Classes:

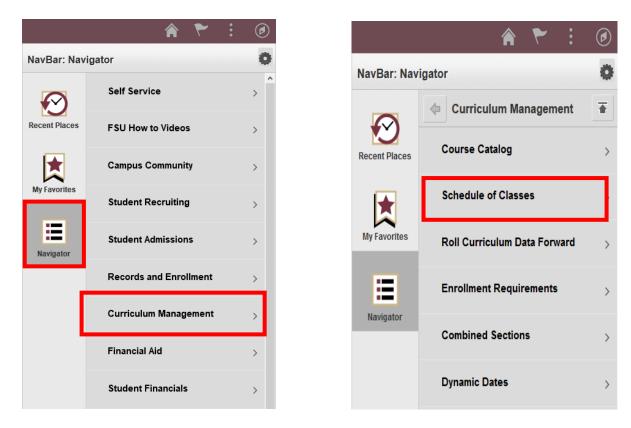

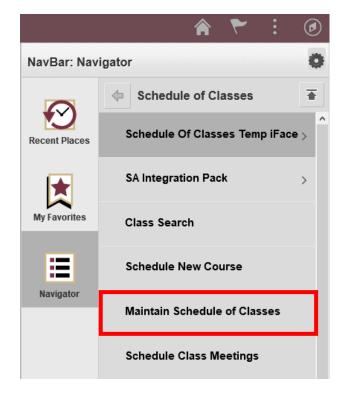

4

#### Assigning Textbooks / Course Materials

3. Under Maintain Schedule of Classes, use the search interface to access the course(s) where textbook adoption is required. Academic Institution and Term are required fields. Other fields allow for various ways to search for courses, including by Subject Area (Course Prefix) and Catalog Number (Course Number). Press the Search button to retrieve results based on your search criteria:

#### Maintain Schedule of Classes

Enter any information you have and click Search. Leave fields blank for a list of all values.

| Find an Existing Value   |                          |             |                 |           |                      |           |                     |
|--------------------------|--------------------------|-------------|-----------------|-----------|----------------------|-----------|---------------------|
| Search Criteria          |                          |             |                 |           |                      |           |                     |
| Use Saved Search:        | ~                        |             |                 |           |                      |           |                     |
| Academic Institution:    | = 🗸                      | FSU01       |                 | Q         |                      |           |                     |
| Term:                    | = 🖌                      | 2169        |                 | Q         |                      |           |                     |
| Subject Area:            | = 🖌                      | MAS         |                 | Q         |                      |           |                     |
| Catalog Nbr:             | begins with $\checkmark$ | 4106        |                 |           |                      |           |                     |
| Academic Career:         | = v                      |             |                 | Ý         |                      |           |                     |
| Campus:                  | begins with $\checkmark$ |             |                 | Q         |                      |           |                     |
| Description:             | begins with $\checkmark$ |             |                 |           |                      |           |                     |
| Course ID:               | begins with $\checkmark$ |             |                 | Q         |                      |           |                     |
| Course Offering Nbr:     | = 🗸                      |             |                 | Q         |                      |           |                     |
| Academic Organization:   | begins with $\checkmark$ |             |                 |           |                      |           |                     |
| Case Sensitive           |                          |             |                 |           |                      |           |                     |
|                          |                          |             |                 |           |                      |           |                     |
| Search Clear             | Basic Searc              | ch 🖾 Sav    | e Search Criter | ia Delete | Saved Search         |           |                     |
| Search Results           |                          |             |                 |           |                      |           |                     |
| View All                 |                          |             |                 |           |                      | First     | 🕚 1 of 1 🕑 Last     |
| Academic Institution Ter | m Subject Area           | Catalog Nbr | Academic Care   | er Campus | Description          | Course ID | Course Offering Nbr |
| FSU01 210                | 69 MAS                   | 4106        | Undergrad       | MAIN      | APPLD LINR ALGBRA II | 006966    | 1                   |

4. Click on any of the search results to go to that course's information page. Select the **FSU Textbook** tab from the page header to navigate to the textbook adoption interface for the course:

| Basic Data Meetings                                          | Enrollment Cntrl E                  | Reserve Cap Note                             | s <u>F</u> SU Textboo                       | k                               |                                                          |
|--------------------------------------------------------------|-------------------------------------|----------------------------------------------|---------------------------------------------|---------------------------------|----------------------------------------------------------|
| Course ID:<br>Academic Institution:                          | 006966<br>Florida State University  | Course O                                     | ffering Nbr:                                | 1                               |                                                          |
| Term:                                                        | 2016 Fall                           | Undergra                                     | d                                           |                                 |                                                          |
| Subject Area:                                                | MAS                                 | ALGEBR/                                      | AIC STRUCTURES                              |                                 |                                                          |
| Catalog Nbr:                                                 | 4106                                | APPLD LI                                     | NR ALGBRA II                                |                                 |                                                          |
| Class Sections                                               |                                     |                                              | F                                           | ind   View All                  | First 🕚 1 of 1 🕑 Last                                    |
| *Session:<br>Class Section:<br>*Component:<br>*Class Type:   | 1 1 - Regul<br>0001<br>LEC Class Le | ar Academic<br>cture                         | Class Nbr:<br>*Start/End Date:<br>Event ID: | 9507<br>08/29/2016<br>000751155 | <b>+ -</b> 12/16/2016                                    |
| *Associated Class:<br>*Campus:                               | 1 Units:<br>MAIN Q                  | 3.00<br>Main                                 |                                             |                                 |                                                          |
| *Location:<br>Course Administrator:<br>*Academic Organizatio | ACMTH                               | Main, Tallahassee<br>Mathematics             |                                             |                                 | rint<br>ecific Permissions<br>ynamic Date Calc           |
| Academic Group:                                              | TRAD                                | Traditional                                  |                                             | Dynamic Da                      | te Calc Required                                         |
| *Holiday Schedule:<br>*Delivery Mode:                        |                                     | All (non ROP) Holida<br>In Person/Traditiona |                                             |                                 | ass Mtg Attendance<br>lance with Class Mtg<br>e Required |
| Primary Instr Section:                                       | 0001                                |                                              |                                             |                                 | -                                                        |

5. You will be presented with a compliance statement which requires your agreement. Accepting the agreement will direct you to the textbook assignment page for the selected class:

#### **Faculty Center**

### Textbooks

#### Compliance message

Per federal and state requirements, I, as the class instructor or the supervisor responsible for the placing of book orders, am aware of my responsibility to determine when a new edition of a textbook is marketed, whether it differs substantively from the previous one. If requiring the new edition for a class, I have judged the difference between the two versions significant enough to warrant doing so. I confirm as well that all items, whether listed individually or as in a bundled package, are required for use in the class unless instead described as recommended.

Click OK to comply and continue to Textbook Assignment, or Cancel to return to the previous page.

OK Cancel

6. Once the compliance statement is accepted, you can search for an existing item to add to the course by clicking the **Magnifying Glass Icon** next to the **Course Material ID** field. You can also add a brand new textbook/course material to the system using the **Create Textbook/Course Material** button:

| Academic Institution:       Florida State University         Ferm:       2016 Fall         Subject Area:       MAS         Academic Institution:       Academic University         Subject Area:       MAS         Academic Institution:       Academic University         Subject Area:       MAS         Academic Institution:       Academic University         Subject Area:       MAS         Academic Institution:       Academic Institution:         Academic Institution:       Academic Institution:         Subject Area:       MAS         Academic Institution:       Academic Institution:         Academic Institution:       Academic Institution:         Subject Area:       MAS         Academic Institution:       Academic Institution:         Catalog Nbr:       4106         Apple D LINR ALGBRA II                                                                                                    | FSU Class Textbook                  |                          |          |                 |                                   |             |
|----------------------------------------------------------------------------------------------------|-------------------------------------|--------------------------|----------|-----------------|-----------------------------------|-------------|
| Subject Area:       MAS       ALGEBRAIC STRUCTURES         Catalog Nbr:       4106       APPLD LINR ALGBRA II         Class Sections       1       1-Regular Academic       Class Nbr: 9507         Session:       1       1-Regular Academic       Class Nbr: 9507         Class Section:       0001       Component:       Class Lecture       Event ID: 000751155         Associated Class:       1       Units:       Enrollment Capacity:       25       22         Estimated Capacity:       _       _       _       _       _         Textbook Assignment       Status       O Pending       Textbooks       Create Textbook/Course Material       _       _         No textbooks assigned to class       Ourse       Course Material       _       IsBN       Author       _         *Course Material ID       Title       Course       Material       IsBN       Author       _       _         Special Instructions                                                                                                    | Course ID:<br>Academic Institution: | Florida State University |          | -               | Nbr: 1                            |             |
| Catalog Nbr:       4106       APPLD LINR ALGERA II         Class Sections       1       1-Regular Academic       Class Nbr:       9507         Session:       1       1-Regular Academic       Class Nbr:       9507         Class Section:       0001       Component:       Class Lecture       Event ID:       000751155         Class Section:       0001       Component:       Class Lecture       Event ID:       000751155       Total:         Associated Class:       1       Units:       Enrollment Capacity:       25       22         Estimated Capacity:       _       _       Last Updated By:         Textbook Assignment       Status       Pending       Textbooks       Create Textbook/Course Material         No textbooks assigned to class       Opy Textbooks       Create Textbook/Course Material       Find   🕮   🖳 First (I of 1 ) Last         Course Materials       Details       Notes                                                                                                    |                                     |                          |          | -               |                                   |             |
| Class Sections       Find   View All       First () 1 of 1 () Last         Session:       1       1 - Regular Academic       Class Nbr: 9507         Class Section:       0001       Component:       Class Lecture       Event ID: 000751155 Total:         Associated Class:       1       Units:       Enrollment Capacity: 25 22       Estimated Capacity:       _         Last Updated By:                                                                                                    | -                                   |                          |          |                 |                                   |             |
| Session: 1   1 1-Regular Academic   Class Nbr: 9507   Class Section: 0001   0001 Component:   Class Lecture Event ID:   000751155 Total:   Associated Class: 1   Units: Enrollment Capacity:   25 22   Estimated Capacity:                                                                                                    | Catalog NDT:                        | 4106                     | A        | PPLD LINR ALG   |                                   |             |
| Class Section: 0001 Component: Class Lecture Event ID: 000751155 Total:<br>Associated Class: 1 Units: Enrollment Capacity: 25 22<br>Estimated Capacity: Last Updated By:<br>Textbook Assignment Status Pending Textbook entry complete<br>No textbooks assigned to class Copy Textbooks Create Textbook/Course Material<br>No textbooks assigned to class Personalize   Find Personalize   Find Personalize   Find Personalize   Find Personalize   SBN Author<br>*Course Material D Title Material<br>Special Instructions                                                                                                    | Class Sections                      |                          |          |                 | Find   View All 🔋 First 🕚 1 d     | of 1 🕑 Last |
| Associated Class: 1 Units: Enrollment Capacity: 25 22<br>Estimated Capacity: Last Updated By:<br>Textbook Assignment Status Pending Textbook entry complete<br>No textbooks assigned to class Copy Textbooks Create Textbook/Course Material<br>No textbooks assigned to class Personalize   Find   Personalize   Find   First (1 of 1) Last<br>Course Materials Details Notes<br>*Course Material ID Title Course *Course Material<br>Special Instructions                                                                                                    | Session:                            | 1                        | 1-R      | egular Academi  | c Class Nbr: 9507                 |             |
| Estimated Capacity:<br>Last Updated By:<br>Textbook Assignment Status Pending Textbook entry complete<br>No textbooks assigned to class Copy Textbooks Create Textbook/Course Material<br>Personalize Find First 1 of 1 Last<br>Course Materials Details Notes<br>*Course Material ID Title Course *Course *Course Material<br>Type Status<br>Special Instructions                                                                                                    | Class Section:                      | 0001 Componen            | t: Class | s Lecture       | Event ID: 000751155 Total         | :           |
| Last Updated By:         Textbook Assignment Status       Pending       Textbook entry complete         No textbooks assigned to class       Copy Textbooks       Create Textbook/Course Material         No textbooks assigned to class       Personalize       Find       First        1 of 1        Last         Course Materials       Details       Notes       Course       *Course Material       ISBN       Author       ISBN       First        1 of 1        Last         Course Material ID       Title       Material       ISBN       Author       Image: Course       ISBN       Special Instructions         Image: Course Special Instructions       Image: Course Special Instructions       < | Associated Class:                   | 1 Units:                 |          |                 | Enrollment Capacity: 25 22        |             |
| Textbook Assignment Status       Pending       Textbook entry complete         No textbooks assigned to class       Copy Textbooks       Create Textbook/Course Material         Personalize       Find       First       1 of 1        Last         Course Materials       Details       Notes       Verse       Verse       Verse         *Course Material ID       Title       Course       *Course       Material       ISBN       Author         Image: Special Instructions       Verse       Verse       Verse       Verse       Verse                                                                                                    |                                     |                          |          |                 | Estimated Capacity:               |             |
| Textbook Assignment Status Pending   No textbooks assigned to class Copy Textbooks   Personalize Find   First I of 1 Last Course Materials Details Notes *Course Material ID Title Material Type Special Instructions                                                                                                    |                                     |                          |          |                 | Last Updated By:                  |             |
| No textbooks assigned to class     Copy Textbooks     Create Textbook/Course Material     Personalize     First     I of 1     Last     Course Materials     Details     Notes     *Course Material ID     Title     Material   Type     Special Instructions                                                                                                    | Textbook Assignme                   | ent                      |          |                 |                                   |             |
| No textbooks assigned to class     Copy Textbooks     Create Textbook/Course Material     Personalize     First     I of 1     Last     Course Materials     Details     Notes     *Course Material ID     Title     Material   Type     Special Instructions                                                                                                    | T                                   |                          |          | thook ontry cou | mploto                            |             |
| Personalize   Find 2 E First 1 of 1 Last<br>Course Materials Details Notes<br>*Course Material ID Title Material ISBN Author<br>Course Material ID Title • • • • • • • • • • • • • • • • • • •                                                                                                    |                                     |                          |          |                 |                                   |             |
| Course Materials Details Notes   *Course Material ID Title Course Material Type ISBN Author   Image: Course Material ID Title Isbn Isbn Isbn   Image: Course Material ID Title Isbn Isbn Isbn   <                                                                                                    | No textbooks as                     | ssigned to class         | 00       |                 |                                   |             |
| *Course Material ID Title Course Material Type ISBN Author Author ISBN Special Instructions                                                                                                    |                                     |                          |          | Personalize     | e   Find   🖾   🎫 🛛 First 🕚 1 of 1 | 🕑 Last      |
| *Course Material ID Title Material Type Status ISBN Author +                                                                                                    | Course Materials                    | Details Notes            |          |                 |                                   |             |
| Special Instructions                                                                                                    | *Course Material ID                 | Title                    | Material | Material        | ISBN Author                       |             |
|                                                                                                    | Q                                   |                          |          | ~               |                                   | + -         |
|                                                                                                    | Special Instruction                 | S                        |          |                 |                                   |             |
|                                                                                                    |                                     |                          |          |                 |                                   |             |
|                                                                                                    |                                     |                          |          |                 |                                   | :           |
|                                                                                                    |                                     |                          |          |                 |                                   |             |

🖷 Save 🔛 Notify

7. If no textbooks or course materials are needed for a course, select the **No textbooks** assigned to class option. Press the **Save** button at the bottom of the screen to complete the assignment for the course. You may return to the **Maintain Schedule of Classes** search screen to complete assignments for other courses by selecting the "Compass" icon in the upper-right corner of the page again:

| Favorites ▼       Main Menu ▼       > Curriculum Management ▼ > Schedule of Classes ▼ > Maintain Schedule of Classes ↓         Basic Data       Meetings       Enrollment Cntrl       Reserve Cap       Notes       FSU Textbook         Course ID:       006966       Course Offering Nbr:       1         Academic Institution:       Florida State University       1         Term:       2016 Fail       Undergrad         Subject Area:       MAS       ALGEBRAIC STRUCTURES         Catalog Nbr:       4106       APPLD LINR ALGBRA II         Class Sections       1       1-Regular Academic       Class Nbr:       9507         Class Section:       0001       Component:       Class Lecture       Event ID:       000751155 Total:         Associated Class:       1       Units:       3.00       Enrollment Capacity:       25       22         Last Updated By:       Last Updated By:       Last Updated By:       Last Updated By:       Create Textbook/Course Material         Special Instructions       Special Instructions | Favorites •       Main Menu •       > Curriculum Management •       > Schedule of Classes •       Maintain Schedule of Classes •         Basic Data       Meetings       Enrollment Cntrl       Reserve Cap       Notes       FSU Textbook         Course ID:       006966       Course Offering Nbr:       1         Academic Institution:       Florida State University       Undergrad         Term:       2016 Fail       Undergrad         Subject Area:       MAS       ALGEBRAIC STRUCTURES         Catalog Nbr:       4106       APPLD LINR ALGBRA II         Class Sections       1       1 - Regular Academic       Class Nbr:       9507         Class Section:       0001       Component:       Class Lecture       Event ID:       000751155 Total:         Associated Class:       1       Units:       3.00       Enrollment Capacity:       25       22         Estimated Capacity:                                                                                                    |       |
|----------------------------------------------------------------------------------------------------|----------------------------------------------------------------------------------------------------|-------|
| Basic Data Meetings Enrollment Cntrl Reserve Cap Notes FSU Textbook                                                                                                    | Basic Data       Meetings       Enrollment Cntrl       Reserve Cap       Notes       FSU Textbook         Course ID:       006966       Course Offering Nbr:       1         Academic Institution:       Florida State University       1         Ferm:       2016 Fall       Undergrad         Subject Area:       MAS       ALGEBRAIC STRUCTURES         Catalog Nbr:       4106       APPLD LINR ALGBRA II         Class Sections       1       1-Regular Academic       Class Nbr:       9507         Class Section:       0001       Component:       Class Lecture       Event ID:       000751155 Total:         Associated Class:       1       Units:       3.00       Enrollment Capacity:       25       22         Estimated Capacity:       25       22       Estimated Capacity:       25       22         Extbook Assignment       Status       Pending       Textbook entry complete       Entrollment Capacity:       25       22                                                                                                    |       |
| Course ID:       006966       Course Offering Nbr:       1         Academic Institution:       Florida State University       Undergrad         Subject Area:       MAS       ALGEBRAIC STRUCTURES         Catalog Nbr:       4106       APPLD LINR ALGBRA II         Class Sections       1       1-Regular Academic         Session:       1       1-Regular Academic         Class Section:       0001       Component:         Associated Class:       1       Units:         3.00       Enrollment Capacity:       25         Last Updated By:       Last Updated By:         Textbook Assignment Status       Pending         No textbooks assigned to class       Pending         Special Instructions       Pending                                                                                                    | Course ID:       006966       Course Offering Nbr:       1         Academic Institution:       Florida State University       Undergrad         Subject Area:       MAS       ALGEBRAIC STRUCTURES         Catalog Nbr:       4106       APPLD LINR ALGBRA II         Class Sections       1       1 - Regular Academic         Session:       1       1 - Regular Academic         Class Sections:       0001       Component:         Class Section:       0001       Component:         Class Lecture       Event ID:       000751155 Total:         Associated Class:       1       Units:       3.00         Enrollment Capacity:       25       22         Estimated Capacity:          Last Updated By:                                                                                                    |       |
| Academic Institution: Florida State University Term: 2016 Fall Undergrad Subject Area: MAS ALGEBRAIC STRUCTURES Catalog Nbr: 4106 APPLD LINR ALGBRA II Class Sections 1 1 - Regular Academic Class Nbr: 9507 Class Section: 0001 Component: Class Lecture Event ID: 000751155 Total: Associated Class: 1 Units: 3.00 Enrollment Capacity: 25 22 Estimated Capacity: Last Updated By: Textbook Assignment Status No textbooks assigned to class Special Instructions                                                                                                    | Academic Institution:       Florida State University         Term:       2016 Fall       Undergrad         Subject Area:       MAS       ALGEBRAIC STRUCTURES         Catalog Nbr:       4106       APPLD LINR ALGBRA II         Class Sections       1       1 - Regular Academic         Class Section:       0001       Component:         Class Section:       0001       Component:         Class Section:       0001       Component:         Associated Class:       1       Units:         3.00       Enrollment Capacity:       25         Last Updated By:       Last Updated By:                                                                                                    |       |
| Term:       2016 Fall       Undergrad         Subject Area:       MAS       ALGEBRAIC STRUCTURES         Catalog Nbr:       4106       APPLD LINR ALGBRA II         Class Sections       1       1 - Regular Academic         Session:       1       1 - Regular Academic         Class Section:       0001       Component:         Class Section:       0001       Component:         Class Lecture       Event ID:       000751155 Total:         Associated Class:       1       Units:       3.00         Enrollment Capacity:       25       22         Estimated Capacity:                                                                                                    | Term:       2016 Fall       Undergrad         Subject Area:       MAS       ALGEBRAIC STRUCTURES         Catalog Nbr:       4106       APPLD LINR ALGBRA II         Class Sections       1       Find   View All         Session:       1       1 - Regular Academic         Class Section:       0001       Component:         Class Section:       0001       Component:         Associated Class:       1       Units:         3.00       Enrollment Capacity:       25         Last Updated By:       Last Updated By:                                                                                                    |       |
| Subject Area:       MAS       ALGEBRAIC STRUCTURES         Catalog Nbr:       4106       APPLD LINR ALGBRAII         Class Sections       1       1-Regular Academic       Class Nbr:       9507         Session:       1       1-Regular Academic       Class Nbr:       9507         Class Section:       0001       Component:       Class Lecture       Event ID:       000751155 Total:         Associated Class:       1       Units:       3.00       Enrollment Capacity:       25       22         Estimated Capacity:       _       _       _       Last Updated By:         Textbook Assignment       Pending       Textbook entry complete       Create Textbook/Course Material         Special Instructions                                                                                                    | Subject Area:       MAS       ALGEBRAIC STRUCTURES         Catalog Nbr:       4106       APPLD LINR ALGBRA II         Class Sections       1       Find   View All         Session:       1       1 - Regular Academic       Class Nbr:       9507         Class Section:       0001       Component:       Class Lecture       Event ID:       000751155 Total:         Associated Class:       1       Units:       3.00       Enrollment Capacity:       25       22         Estimated Capacity:                                                                                                    |       |
| Catalog Nbr:       4106       APPLD LINR ALGBRA II         Class Sections       1       1-Regular Academic       Class Nbr:       9507         Session:       1       1-Regular Academic       Class Nbr:       9507         Class Section:       0001       Component:       Class Lecture       Event ID:       000751155         Associated Class:       1       Units:       3.00       Enrollment Capacity:       25       22         Estimated Capacity:                                                                                                    | Catalog Nbr:       4106       APPLD LINR ALGBRA II         Class Sections       1       Find   View All       First (1 of 1)         Session:       1       1 - Regular Academic       Class Nbr:       9507         Class Section:       0001       Component:       Class Lecture       Event ID:       000751155 Total:         Associated Class:       1       Units:       3.00       Enrollment Capacity:       25       22         Estimated Capacity:                                                                                                    |       |
| Class Sections       Find   View All       First ④ 1 of 1 € Las         Session:       1       1 - Regular Academic       Class Nbr: 9507         Class Section:       0001       Component:       Class Lecture       Event ID: 000751155 Total:         Associated Class:       1       Units:       3.00       Enrollment Capacity:       25       22         Estimated Capacity:       25       22       Estimated Capacity:                                                                                                    | Class Sections       Find   View All       First (1) of 1         Session:       1       1 - Regular Academic       Class Nbr:       9507         Class Section:       0001       Component:       Class Lecture       Event ID:       000751155 Total:         Associated Class:       1       Units:       3.00       Enrollment Capacity:       25       22         Estimated Capacity:                                                                                                    |       |
| Session: 1   Class Section: 0001   Component: Class Lecture   Event ID: 000751155 Total:   Associated Class: 1   Units: 3.00   Enrollment Capacity: 25   Last Updated By:   Textbook Assignment Status   Pending   Pending   Textbook assigned to class   Special Instructions                                                                                                    | Session:       1       1 - Regular Academic       Class Nbr: 9507         Class Section:       0001       Component:       Class Lecture       Event ID: 000751155 Total:         Associated Class:       1       Units:       3.00       Enrollment Capacity:       25       22         Estimated Capacity:                                                                                                    |       |
| Class Section: 0001 Component: Class Lecture Event ID: 000751155 Total:<br>Associated Class: 1 Units: 3.00 Enrollment Capacity: 25 22<br>Estimated Capacity:<br>Last Updated By:<br>Textbook Assignment Status<br>✓ No textbooks assigned to class<br>Special Instructions<br>Create Textbook/Course Material                                                                                                    | Class Section:       0001       Component:       Class Lecture       Event ID:       000751155 Total:         Associated Class:       1       Units:       3.00       Enrollment Capacity:       25       22         Estimated Capacity:                                                                                                    | 🕑 Las |
| Associated Class: 1 Units: 3.00 Enrollment Capacity: 25 22<br>Estimated Capacity: Last Updated By:<br>Textbook Assignment Status<br>No textbooks assigned to class<br>Special Instructions<br>Create Textbook/Course Material                                                                                                    | Associated Class: 1 Units: 3.00 Enrollment Capacity: 25 22<br>Estimated Capacity: Last Updated By:<br>Textbook Assignment Status O Pending Textbook entry complete                                                                                                    |       |
| Textbook Assignment     O     Pending     Textbook entry complete       Image: Special Instructions     O     Create Textbook/Course Material                                                                                                    | Textbook Assignment Status     O Pending     Image: Construction of the second second |       |
| Textbook Assignment       O       Pending       Image: Textbook entry complete         Image: Textbook Assignment Status       O       Pending       Image: Textbook entry complete         Image: Textbook assigned to class       O       Pending       Image: Textbook entry complete         Special Instructions       Image: Textbook entry complete       Image: Textbook entry complete       Image: Textbook entry complete                                                                                                    | Textbook Assignment         Textbook Assignment Status         O Pending         Textbook entry complete                                                                                                    |       |
| Textbook Assignment       O       Pending       Textbook entry complete         Image: Special Instructions       Create Textbook/Course Material                                                                                                    | Last Updated By:         Textbook Assignment         Textbook Assignment Status         O Pending         Textbook entry complete                                                                                                    |       |
| Textbook Assignment         Textbook Assignment Status         Image: Special Instructions                                                                                                    | Textbook Assignment Textbook Assignment Status Pending Textbook entry complete                                                                                                    |       |
| Textbook Assignment Status<br>No textbooks assigned to class<br>Special Instructions                                                                                                    | Textbook Assignment Status                                                                                                    |       |
| No textbooks assigned to class     Special Instructions     Create Textbook/Course Material                                                                                                    |                                                                                                    |       |
| Special Instructions                                                                                                    |                                                                                                    |       |
|                                                                                                    | ✓ No textbooks assigned to class Create Textbook/Course Material                                                                                                    |       |
|                                                                                                    | Special Instructions                                                                                                    |       |
|                                                                                                    |                                                                                                    |       |
|                                                                                                    |                                                                                                    |       |
|                                                                                                    |                                                                                                    |       |

### Add Existing Course Materials to a Course

8. You can search for an existing course material item to add to a course by clicking the **Magnifying Glass Icon** next to the **Course Material ID** field:

| FSU Class Textbook                  |                                |                            |                               |                  |                          |
|-------------------------------------|--------------------------------|----------------------------|-------------------------------|------------------|--------------------------|
| Course ID:<br>Academic Institution: | 006966<br>Florida State Univer |                            | Course Offering               | Nbr: 1           |                          |
| Term:                               | 2016 Fall                      |                            | Undergrad                     |                  |                          |
| Subject Area:                       | MAS                            |                            | ALGEBRAIC STR                 | UCTURES          |                          |
| Catalog Nbr:                        | 4106                           |                            | APPLD LINR ALG                | BRA II           |                          |
| Class Sections                      |                                |                            |                               | Find   View A    | l 🛛 First 🕙 1 of 1 🕑 Las |
| Session:                            | 1                              | 1-1                        | Regular Academi               | c Class Nbr      | 9507                     |
| Class Section:                      | 0001 C                         | omponent: Cla              | ss Lecture                    | Event ID:        | 000751155 Total:         |
| Associated Class:                   | 1 U                            | nits:                      |                               | Enrollment Capa  | city: 25 22              |
|                                     |                                |                            |                               | Estimated Capa   | city:                    |
|                                     |                                |                            |                               | Last Updated By  | :                        |
| Textbook Assignment                 | nt                             |                            |                               |                  |                          |
| Textbook Assignmen                  | nt Status                      | Pending 💿 Te               | extbook entry cor             | nplete           |                          |
| No textbooks ass                    | it otatao                      | _                          | opy Textbooks                 | Create Textbook/ | Course Material          |
|                                     | -                              |                            | Personalize                   | Find   💷   🔣     | First 🕚 1 of 1 🕑 Last    |
| Course Materials                    | Details Notes                  |                            |                               |                  |                          |
| *Course Material ID T               | Title                          | Course<br>Material<br>Type | *Course<br>Material<br>Status | ISBN A           | uthor                    |
| ্                                   |                                |                            | ¥                             |                  | • -                      |
| Special Instructions                |                                |                            |                               |                  |                          |
|                                     |                                |                            |                               |                  |                          |
|                                     |                                |                            |                               |                  | .:                       |
|                                     |                                |                            |                               |                  |                          |

Figure 1.

🖷 Save 🔛 Notify

9. Clicking the **Magnifying Glass Icon** will present a search screen where you can search for an existing item by a number of options. The fastest method to search for materials is by ISBN number. By entering in this number in the ISBN search field, the system should return the specified item to select and assign to the class:

#### Figure 2.

| Look Up Cours                  | se Materia                 | ID              |                  |                     |                  |         | ×                 |
|--------------------------------|----------------------------|-----------------|------------------|---------------------|------------------|---------|-------------------|
|                                |                            |                 |                  |                     |                  |         | Help              |
| Textbook/Course                | Material ID:               | = v             |                  |                     |                  |         |                   |
| Course Material T              | ype:                       | begins with 🗸   |                  | Q                   |                  |         |                   |
| Title/Description:             | [                          | contains 🗸 🗸    |                  |                     |                  |         |                   |
| ISBN:                          | [                          | begins with 🗸   | 9780030105593    |                     |                  |         |                   |
| Author/Manufactu               | rer: [                     | begins with 🗸   |                  |                     |                  |         |                   |
|                                |                            |                 |                  |                     |                  |         |                   |
| Look Up                        | Clear                      | Cancel          | Basic Lookup     |                     |                  |         |                   |
| Search Results                 | ;                          |                 |                  |                     |                  |         |                   |
| View 100 First 🕙 1 of 1 🕑 Last |                            |                 |                  |                     |                  |         |                   |
| Textbook/Course<br>Material ID | Course<br>Material<br>Type | Title/Descripti | on ISBN          | Author/Manufacturer | Publisher/Vendor | Edition | Year<br>Published |
| 1967                           | TEXTBOOK                   | Abstract Algeb  | ra 9780030105593 | Hungerford          | ITP              | 2ND     | 0                 |

10. If the correct item is displayed in the search results, click on any of the fields for that item to assign that item to the class. You will be returned to the previous screen with the new course material assignment added:

| FSU Class Textbook                                                            |                                                                                                    |
|-------------------------------------------------------------------------------|----------------------------------------------------------------------------------------------------|
| Course ID:<br>Academic Institution:<br>Term:<br>Subject Area:<br>Catalog Nbr: | 006966Course Offering Nbr:1Florida State University12016 FallUndergradMASALGEBRAIC STRUCTURES4106APPLD LINR ALGBRA II                                                                                                    |
| Class Sections                                                                | Find   View All First 🕚 1 of 1 🕑 Last                                                                                                    |
| Session:<br>Class Section:<br>Associated Class:                               | 1     1 - Regular Academic     Class Nbr:     9507       0001     Component:     Class Lecture     Event ID:     000751155 Total:       1     Units:     Enrollment Capacity:     25     22       Estimated Capacity:     Last Updated By:                                                                                                    |
| Textbook Assignment                                                           | ent                                                                                                    |
| Textbook Assignme                                                             | One with the star of the start start shall be started by the start start starts and the start start starts and the start starts and the start starts and the start starts and the start starts and the start starts and the start starts and the start starts and the start starts and the start starts and the start starts and the start starts and the start starts and the start starts and the start start starts and the start start start start starts and the start start |
| ID                                                                            | Details       Notes         Title       Course Material Type       *Course Material Status       ISBN       Author       ISBN         Abstract Algebra       TEXTBOOK       > 9780030105593       Hungerford       + -                                                                                                    |
| Special Instruction                                                           | 5<br>                                                                                                    |

11. After assigning a course material, you will need select the correct purchase status option for students: **Required**, **Recommended**, or **Choice**. Once all course materials are assigned to the course, you will also need to finalize the assignments by selecting **Textbook entry complete** option. Course sections left in **Pending** status are non-compliant and assignments are not visible to students. Press the **Save** button at the bottom of the screen to complete the assignment:

| FSU Class Textbook                              |                                                                                                    |
|-------------------------------------------------|----------------------------------------------------------------------------------------------------|
| Course ID:<br>Academic Institution:<br>Term:    | 006966 Course Offering Nbr: 1<br>Florida State University<br>2016 Fall Undergrad                                                                                                    |
| Subject Area:                                   | MAS ALGEBRAIC STRUCTURES                                                                                                    |
| Catalog Nbr:                                    | 4106 APPLD LINR ALGBRA II                                                                                                    |
| Class Sections                                  | Find   View All 🛛 First 🕚 1 of 1 🕑 Last                                                                                                    |
| Session:<br>Class Section:<br>Associated Class: | 1       1 - Regular Academic       Class Nbr: 9507         0001       Component:       Class Lecture       Event ID: 000751155 Total:         1       Units:       Enrollment Capacity: 25 22         Estimated Capacity:       Last Updated By: |
| Textbook Assignme                               |                                                                                                    |
| Textbook Assignme                               | copy Textbooks Create Textbook/Course Material                                                                                                    |
| Course Made into                                | Personalize   Find   🖾   🔜 🛛 First 🕚 1 of 1 🕑 Last                                                                                                    |
| Course Materials<br>*Course Material<br>ID      | Details     Notes       Title     Course Material Type       *Course Material Status                                                                                                    |
| 1967 🔍 🖌                                        | Abstract Algebra TEXTBOOK 🛛 🗸 978003010 <mark>5593 Hungerford 🛨 🖃</mark>                                                                                                    |
| Special Instructions                            | s Choice<br>Recommend<br>Required                                                                                                    |
| 🔚 Save 🔛 Notify                                 |                                                                                                    |

12. To complete the textbook assignments for other courses, please select **Maintain Schedule of Classes** from the "Compass" icon in the top navigation bar. This will return you to the search interface where you can select other courses. Repeat steps 3-12 for each course.

| < FSU Faculty/Staff Homepage                                      | Maintain Schedule of Classes  |               | A 🏲 : 🕖                          |  |  |  |
|-------------------------------------------------------------------|-------------------------------|---------------|----------------------------------|--|--|--|
| Maintain Schedule of Classes                                      | NavBar: Navigator             |               |                                  |  |  |  |
| Enter any information you have and click Search. Leave fields bla | ank for a list of all values. |               | ⇔ Schedule of Classes            |  |  |  |
| Find an Existing Value                                            |                               | Recent Places | Schedule Of Classes Temp iFace > |  |  |  |
|                                                                   |                               |               |                                  |  |  |  |
| Academic Institution = v FSU01<br>Term = v                        | Q                             |               | SA Integration Pack              |  |  |  |
| Subject Area = v<br>Catalog Nbr begins with v                     | Q                             | My Favorites  | Class Search                     |  |  |  |
| Academic Career = v Campus begins with v                          | v                             | =             | Schedule New Course              |  |  |  |
| Description begins with v Course ID begins with v                 |                               | Navigator     |                                  |  |  |  |
| Course Offering Nbr = v Academic Organization begins with v       | Q                             | -             | Maintain Schedule of Classes     |  |  |  |
| Case Sensitive                                                    |                               |               | Schedule Class Meetings          |  |  |  |
| Search Clear Basic Search 🖾 Save Search Crite                     | eria                          |               | Adjust Class Associations        |  |  |  |

After your initial use, you may find **Maintain Schedule of Classes** available under the **My Favorites** section of the top navigation bar. This can be used as a direct shortcut for additional textbook assignments:

| < FSU Faculty/Staff Homepage                         | Maintain Schedule                       | of Classes    |               | Â       | ~       | :    | ۲ |
|------------------------------------------------------|-----------------------------------------|---------------|---------------|---------|---------|------|---|
| Maintain Schedule of Classes                         |                                         | NavBar: My F  | avorites      |         |         |      | 0 |
| Enter any information you have and click Search. Lea | ve fields blank for a list of all value |               | 🗹 Edit Favori | tes     |         |      |   |
| Find an Existing Value                               |                                         |               |               |         |         |      |   |
| Search Criteria                                      |                                         | Recent Places | Maintain S    | chedule | of Clas | sses |   |
|                                                      |                                         |               |               |         |         |      |   |
| Academic Institution = V FSU01                       | Q                                       |               |               |         |         |      |   |
| Term = 🗸                                             | Q                                       |               |               |         |         |      |   |
| Subject Area = 🗸                                     | Q                                       | My Favorites  |               |         |         |      |   |
| Catalog Nbr begins with 🖌                            |                                         | ing rarotitoo |               |         |         |      |   |
| Academic Career = 🗸                                  | ~                                       |               |               |         |         |      |   |
| Campus begins with 🗸                                 | Q                                       |               |               |         |         |      |   |
| Description begins with 🖌                            |                                         |               |               |         |         |      |   |
| Course ID begins with 😺                              | Q                                       | Navigator     |               |         |         |      |   |
| Course Offering Nbr = 🗸                              | Q                                       |               |               |         |         |      |   |
| Academic Organization begins with 🗸                  |                                         |               |               |         |         |      |   |
| Case Sensitive                                       |                                         |               |               |         |         |      |   |
|                                                      |                                         |               |               |         |         |      |   |
| Search Clear Basic Search 👹 Save                     | Search Criteria                         |               |               |         |         |      |   |

### Add New Course Materials to Textbook Inventory

13. To add a new textbook/course material to the system, select the course from the search results in **Maintain Schedule of Classes.** Then select the **FSU Textbook** tab. Then select the **Create Textbook/Course Material** button:

Figure 1.

#### **Maintain Schedule of Classes**

Enter any information you have and click Search. Leave fields blank for a list of all values.

| Find an Existing Value   |                 |             |                    |           |                      |           |                     |
|--------------------------|-----------------|-------------|--------------------|-----------|----------------------|-----------|---------------------|
| Search Criteria          |                 |             |                    |           |                      |           |                     |
| Use Saved Search:        | ¥               |             |                    |           | -                    |           |                     |
| Academic Institution:    | = 🗸             | FSU01       | (                  | Q         |                      |           |                     |
| Term:                    | = 🗸             | 2169        | (                  | Q         |                      |           |                     |
| Subject Area:            | = 🗸             | MAS         | (                  | Q         |                      |           |                     |
| Catalog Nbr:             | begins with 🗸   | 4106        |                    |           |                      |           |                     |
| Academic Career:         | = v             |             |                    | v         |                      |           |                     |
| Campus:                  | begins with 🖌   |             | (                  | Q         |                      |           |                     |
| Description:             | begins with 🖌   |             |                    |           |                      |           |                     |
| Course ID:               | begins with 🖌   |             | (                  | Q         |                      |           |                     |
| Course Offering Nbr:     | = 🖌             |             | (                  | Q         |                      |           |                     |
| Academic Organization:   | begins with 🖌   |             |                    |           |                      |           |                     |
| Case Sensitive           |                 |             |                    |           |                      |           |                     |
|                          |                 |             |                    |           |                      |           |                     |
| Search Clear             | r Basic Searc   | ch 🖾 Sav    | ve Search Criteria | a Delete  | Saved Search         |           |                     |
| Search Results           |                 |             |                    |           |                      |           |                     |
| View All                 |                 |             |                    |           |                      | First     | 🕚 1 of 1 🕑 Last     |
| Academic Institution Ter | rm Subject Area | Catalog Nbr | Academic Caree     | er Campus | Description          | Course ID | Course Offering Nbr |
| FSU01 216                | 69 MAS 4        | 4106        | Undergrad          | MAIN      | APPLD LINR ALGBRA II | 006966    | 1                   |

## Figure 2.

| Basic Data Meetings    | Enrollment Cntrl E                 | Reserve Cap Note:    | s <u>F</u> SU Textboo | ok                                                     |
|------------------------|------------------------------------|----------------------|-----------------------|--------------------------------------------------------|
|                        | 006966<br>Florida State University | Course Of            | ffering Nbr:          | 1                                                      |
| Term:                  | 2016 Fall                          | Undergra             | d                     |                                                        |
| Subject Area:          | MAS                                | ALGEBRA              | IC STRUCTURES         | 3                                                      |
| Catalog Nbr:           | 4106                               | APPLD LI             | NR ALGBRA II          |                                                        |
| Class Sections         |                                    |                      | F                     | Find   View All 👘 First 🕚 1 of 1 🕑 Last                |
| *Session:              | 1 1 - Regul                        | ar Academic          | Class Nbr:            | 9507                                                   |
| Class Section:         | 0001                               |                      | *Start/End Date:      | 08/29/2016 12/16/2016                                  |
| *Component:            | LEC Class Le                       | cture                | Event ID:             | 000751155                                              |
| *Class Type:           | Enrollment 🗸                       |                      |                       |                                                        |
| *Associated Class:     | 1 Units:                           | 3.00                 |                       |                                                        |
| *Campus:               | MAIN                               | Main                 |                       |                                                        |
| *Location:             | MAIN                               | Main, Tallahassee    |                       | Schedule Print                                         |
| Course Administrator:  |                                    |                      |                       | Student Specific Permissions                           |
| *Academic Organization | ASMTH                              | Mathematics          |                       | Include in Dynamic Date Calc                           |
| Academic Group:        | TRAD                               | Traditional          |                       | Dynamic Date Calc Required                             |
| *Holiday Schedule:     | CSUSA Q                            | All (non ROP) Holida | y Schedule            | Generate Class Mtg Attendance                          |
| *Delivery Mode:        | 00 🔍                               | In Person/Traditiona | I                     | ✓ Sync Attendance with Class Mtg GL Interface Required |
| Primary Instr Section: | 0001                               |                      |                       |                                                        |

## Figure 3.

| FSU Class Textbook                  |                                    |                            |                               |                   |                 |             |
|-------------------------------------|------------------------------------|----------------------------|-------------------------------|-------------------|-----------------|-------------|
| Course ID:<br>Academic Institution: | 006966<br>Florida State University | C                          | ourse Offering I              | Nbr: 1            |                 |             |
| Term:                               | 2016 Fall                          | U                          | ndergrad                      |                   |                 |             |
| Subject Area:                       | MAS                                | A                          | LGEBRAIC STR                  | UCTURES           |                 |             |
| Catalog Nbr:                        | 4106                               | A                          | PPLD LINR ALG                 | BRA II            |                 |             |
| Class Sections                      |                                    |                            |                               | Find   View All   | First 🕚 1       | of 1 🕑 Last |
| Session:                            | 1                                  | 1-R                        | egular Academic               | Class Nbr:        | 9507            |             |
| Class Section:                      | 0001 Comp                          | onent: Class               | s Lecture                     | Event ID:         | 000751155 Tota  | l:          |
| Associated Class:                   | 1 Units:                           |                            |                               | Enrollment Capa   | city: 25 22     |             |
|                                     |                                    |                            |                               | Estimated Capac   | ity:            |             |
|                                     |                                    |                            |                               | Last Updated By:  |                 |             |
| Textbook Assignment                 | nt                                 |                            |                               |                   |                 |             |
| Textbook Assignmen                  | nt Status O Pend                   | ina 🔍 Tex                  | tbook entry con               | ploto             |                 |             |
| No textbooks ass                    | it otatao                          | -                          | py Textbooks                  | Create Textbook/C | Course Material |             |
|                                     |                                    |                            | Personalize                   | Find   💷   🔣      | First 🕚 1 of 1  | ● Last      |
| Course Materials                    | Details Notes                      |                            |                               |                   |                 |             |
| *Course Material ID T               | ītle                               | Course<br>Material<br>Type | *Course<br>Material<br>Status | ISBN Au           | uthor           |             |
| Q                                   |                                    |                            | ~                             |                   |                 | + -         |
| Special Instructions                |                                    |                            |                               |                   |                 |             |
|                                     |                                    |                            |                               |                   |                 |             |
|                                     |                                    |                            |                               |                   |                 | .::         |
|                                     |                                    |                            |                               |                   |                 |             |

📳 Save 🔛 Notify

14. You will be directed to the FSU Textbook Inventory page. Select Add to proceed:

## FSU Textbook Inventory

| Find an Existing | Value Ad     | id a New Va | lue |  |
|------------------|--------------|-------------|-----|--|
| Textbook/Cours   | Material ID: | 26109       |     |  |
| Add              |              |             |     |  |

Find an Existing Value Add a New Value

15. Enter requested information in **all fields** presented on the next page. For the **Course Material Type** field, there are four choices: **Access Card**, **Other**, **Supply**, and **Textbook**. The type of course material type selected will determine what fields are required. For example, **Supply** and **Other** do not require an ISBN.

# FSU Textbook/Course Material System

| Textbook/Course Mate   | erial               |       | Find   View All         | First             | t 🕙 1 of 1  | 🕑 Last       |
|------------------------|---------------------|-------|-------------------------|-------------------|-------------|--------------|
| *Course Material Type: | Q                   |       | tive 08/21/2016<br>ate: | <sup>™</sup> *Sta | Active      | v <b>+</b> - |
| *Title/Description:    |                     |       |                         |                   |             |              |
| ISBN:                  |                     |       |                         |                   |             |              |
| Author/Manufacturer:   |                     |       |                         |                   |             |              |
| Publisher/Vendor:      |                     |       |                         |                   |             |              |
| Edition:               |                     |       |                         |                   |             |              |
| Year Published:        |                     |       |                         |                   |             |              |
| Copyright Year:        |                     |       |                         |                   |             |              |
| Notes:                 |                     |       |                         |                   |             |              |
| Bookstore Notes/Ve     | erification         |       |                         |                   |             |              |
| Bookstore Notes:       |                     |       |                         |                   |             | .:           |
| Textbook/Course        | e Material Verified |       |                         |                   |             |              |
| Last Maintained By:    |                     |       | [                       | Date, Tim         | e: 10/21/16 | 3:13PM       |
| Save                   |                     | 📑 Add | 🔎 Update/Di             | splay             | 🔎 Include   | History      |

#### Textbook/Course Material ID 30495

16. For materials that require an ISBN, a **13-digit number ISBN format number must be entered without dashes**. Notes for the students may be entered in the **Notes** field. Notes are viewable to the student upon registration and may be helpful if further explanation is needed for the resource. Once all available information is entered, select the **Save** button at the bottom of the page:

# FSU Textbook/Course Material System

| Textbook/Course Mate   | rial                   | Find   View All                | First 🕚 1 of 1 🕑 Last      |
|------------------------|------------------------|--------------------------------|----------------------------|
| *Course Material Type: | TEXTBOOK               | *Effective 08/21/2016<br>Date: | Status: Active 🗸 🛨 🗕       |
| *Title/Description:    | New Algebra Textbook   |                                |                            |
| ISBN:                  | 9780030105593          |                                |                            |
| Author/Manufacturer:   | Author Name            |                                |                            |
| Publisher/Vendor:      | Publisher Name         |                                |                            |
| Edition:               | 1st                    |                                |                            |
| Year Published:        | 2016                   |                                |                            |
| Copyright Year:        | 2016                   |                                |                            |
| Notes:                 | Additional information | for students may be inclu      | ided in this field.        |
| Bookstore Notes/Ve     | erification            |                                |                            |
| Bookstore Notes:       |                        |                                |                            |
| Textbook/Course        | Material Verified      |                                |                            |
| Last Maintained By:    |                        | D                              | ate, Time: 10/21/16 3:09PM |
| Save                   |                        | Add 🗾 Update/Dis               | splay 🗾 Include History    |

#### Textbook/Course Material ID 30495

17. Select **Maintain Schedule of Classes** again from the "Compass" icon in the top navigation bar to return to the course search interface and assign the new course material you created to the appropriate course. Assign course materials to courses by completing steps 3-12.

| SU Faculty/Staff Homepage | Maintain Schedule of Classes | 🏫 🏲 🤅 🕖           |
|---------------------------|------------------------------|-------------------|
|                           |                              | New Window   Help |

# FSU Textbook/Course Material System

Textbook/Course Material ID 30495

| Textbook/Course Mate   | rial                   | Find   \                 | view All     | First 🕙 1       | l of 1 🕑 Last |
|------------------------|------------------------|--------------------------|--------------|-----------------|---------------|
| *Course Material Type: | TEXTBOOK               | *Effective 08/2<br>Date: | 21/2016      | *Status: Ad     | ctive 🗸 🕂 –   |
| *Title/Description:    | New Algebra Textbook   | (                        |              |                 |               |
| ISBN:                  | 9780030105593          |                          |              |                 |               |
| Author/Manufacturer:   | Author Name            |                          |              |                 |               |
| Publisher/Vendor:      | Publisher Name         |                          |              |                 |               |
| Edition:               | 1st                    |                          |              |                 |               |
| Year Published:        | 2016                   |                          |              |                 |               |
| Copyright Year:        | 2016                   |                          |              |                 |               |
| Notes:                 | Additional information | for students ma          | y be include | d in this field | l.            |
| Bookstore Notes/Ve     | rification             |                          |              |                 |               |
| Bookstore Notes:       |                        |                          |              |                 |               |
| Textbook/Course        | Material Verified      |                          |              |                 |               |
| Last Maintained By:    | BELLENOT               |                          | Date         | , Time: 10/2    | 21/16 3:09PM  |
| Rave                   |                        | Add 🗾 U                  | pdate/Displa | ay 🗦 Ind        | clude History |

## **Contact Information for Questions and Additional Support**

For questions regarding the textbook / course materials assignment process, please contact the FSU Office of the University Registrar at:

Florida State University Office of the University Registrar

A3900 University Center

282 Champions Way

Tallahassee, FL 32306-2480

Email: <u>registrar@fsu.edu</u>

Phone: 850.644.1050

Hours: Monday - Friday, 8:00 AM - 5:00 PM (Eastern Time)